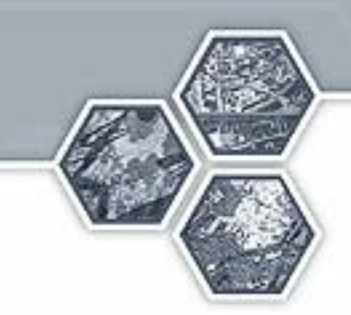

# **OWS-4 Earth Observation Demo**

December 2006

## **Background**

• **The following OWS-4 demonstration was created by OWS-4 participants to showcase the applications of OGC standards within the Earth Observation community and to demonstrate the value of interoperability in that environment**

#### –**OGC specifications used:**

- Sensor Observation Service (SOS)
- Sensor Planning Service (SPS)
- Sensor Alert Service (SAS)
- Web Processing Service (WPS)
- Catalog Service (CSW)
- Web Coverage Service (WCS)
- Web Feature Service (WFS)
- Web Map Service (WMS)

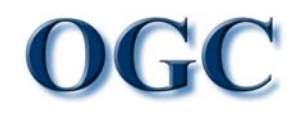

# **Participants**

- **NASA/Vightel EO-1 team**
	- $-$  SPS, SAS and SOS access to the EO-1 system

### • **NASA Geosciences Interoperability Office**

- NASA Earth Science Gateway catalog & portal
- **Washington University**
	- Modeling/Analysis & Web Processing Services
- **George Mason University** 
	- BPEL workflow execution & WCS
- **ESA/Spot Image/Spacebel**
	- BPEL workflow execution and tasking via SPS
- **Fraunhofer, Conterra**
	- Geo-Digital Rights Management

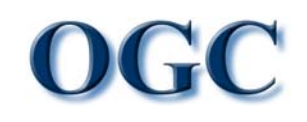

# **Scenario**

It is hurricane season in the Eastern United States. Modelers and disaster response officials use interoperable data collection, modeling, and analysis systems to quickly create new information to assess flooding resulting from a create new information to assess flooding resulting from a hurricane.

- $\mathcal{L}_{\mathcal{A}}$  Meteorological model output is used to estimate location and time of landfall impact
- Satellites are tasked to collect new images of the area after hurricane impact
- $-$  Images are processed to identify flooded areas

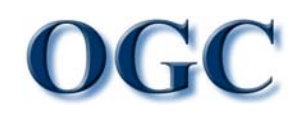

# **Value Proposition**

*For Human Assistance and Disaster Recovery For Human Assistance and Disaster Recovery Hurricane, Wild Fires, Tsunamis…*

### • **DoD/NGO First Responders**

- Quickly *Discover* Available Imagery, Imaging Services/space Assets
- "*Order*" Real-time Custom Products With "Guaranteed Next Day "*Delivery*" to Their Location Anywhere in the World
	- Rich Mix of Capabilities/quality:
		- From 30m to 1m, Panchromatic, Color, Hyper-spectral, Multi-spectral, 3D…
	- Chinese Menu of Possible Products
		- Fire, Contaminants, Water/Flood Coverages…
- *Subscribe* to Data and Get Real-time Notifications When It Becomes Available
- *Access* From the Web For Free (Special Click-Through License Available to Trusted Identity Providers)

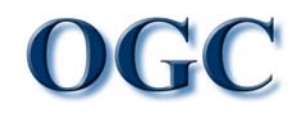

### **Scenario Steps**

- 1.Data & Service Discovery
- 2.Model Output Processing
- 3. Satellite Tasking
- 4.Analysis Workflow Processing

### **Scenario Components Scenario Components**

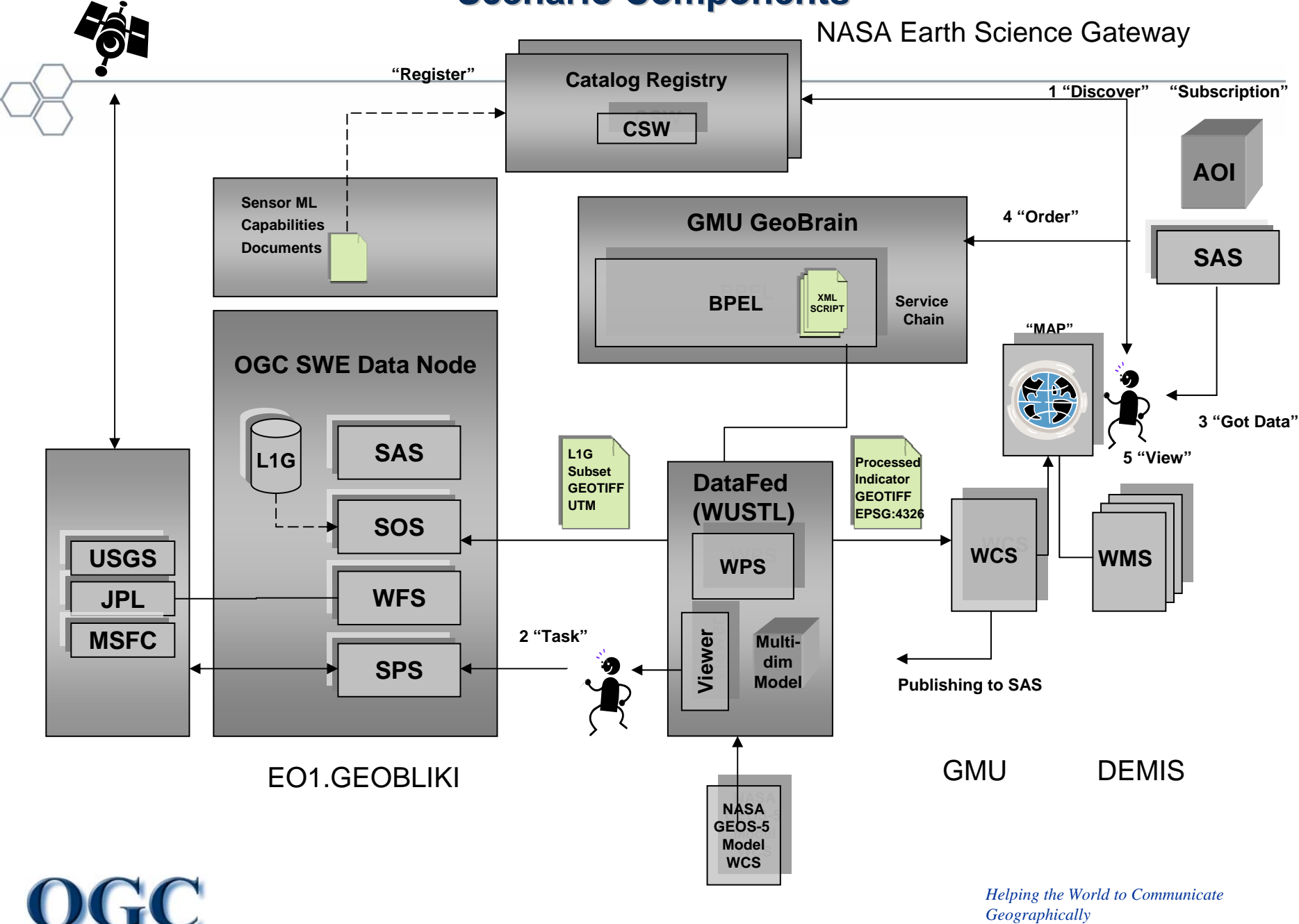

### 1. Data & Service Discovery

**Analyst searches NASA ESG CSW catalog for searches NASA ESG CSW catalog for searches NASA**  level pressure forecasts and finds the GEOS-5 model accessible via WMS & WCS

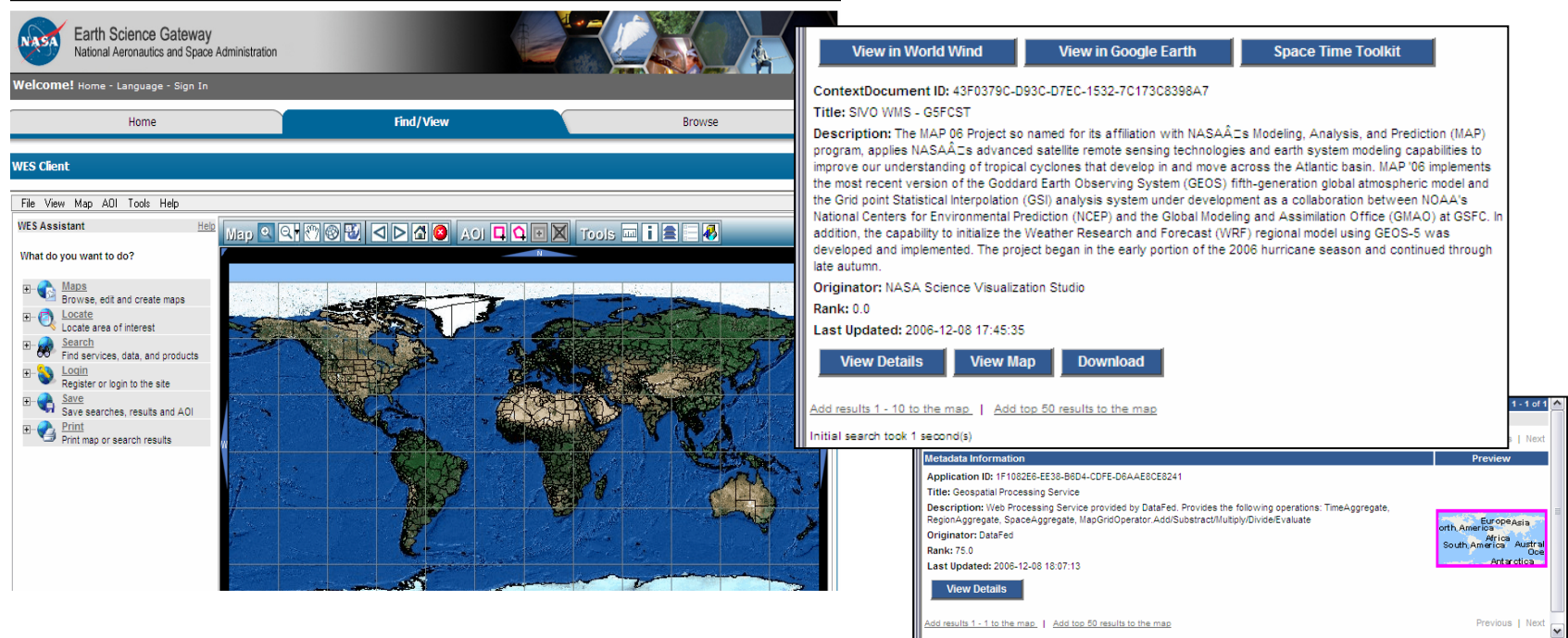

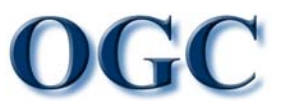

## 2. Model Output Processing 2. Model Output Processing

 Analyst uses a data filtering processing service in Analyst uses a data filtering processing service in DataFed to analyze model sea-level pressure estimates for values below a specified threshold that serve as one input in determining potential hurricane landfall

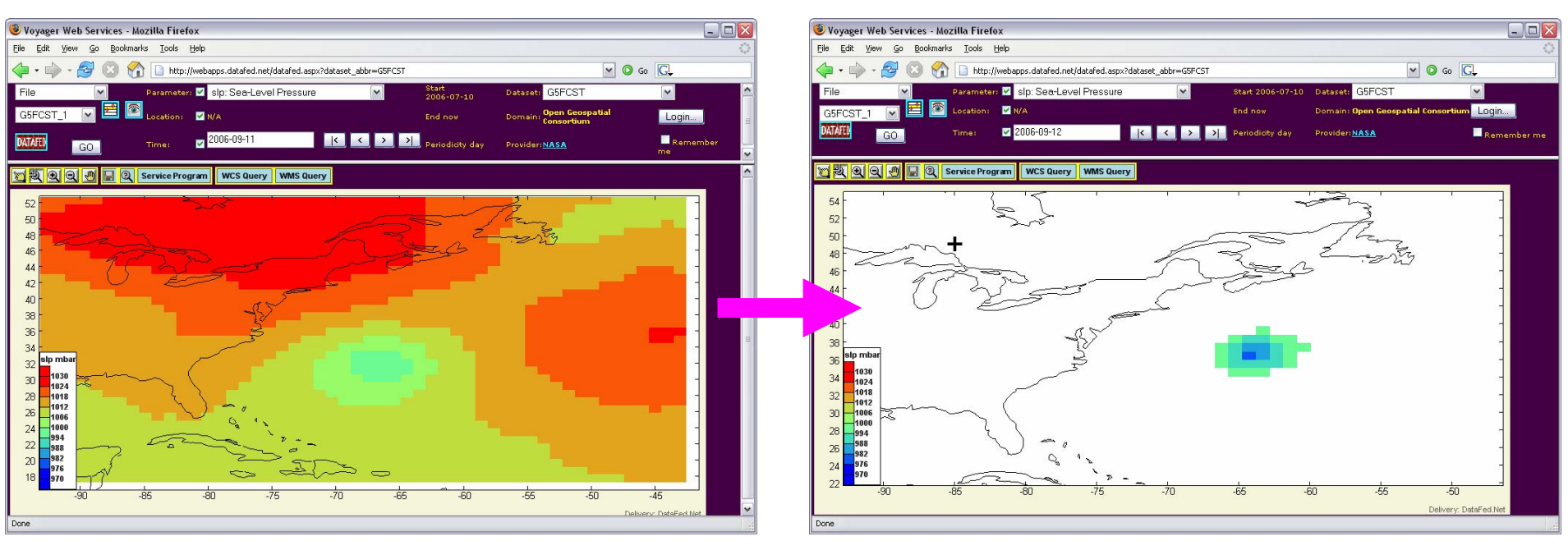

## 3. Satellite Tasking 3. Satellite Tasking

■ Two satellites, EO-1 and Spot, are tasked via SPS to capture imagery over potential hurricane landfall area

**EO-1**

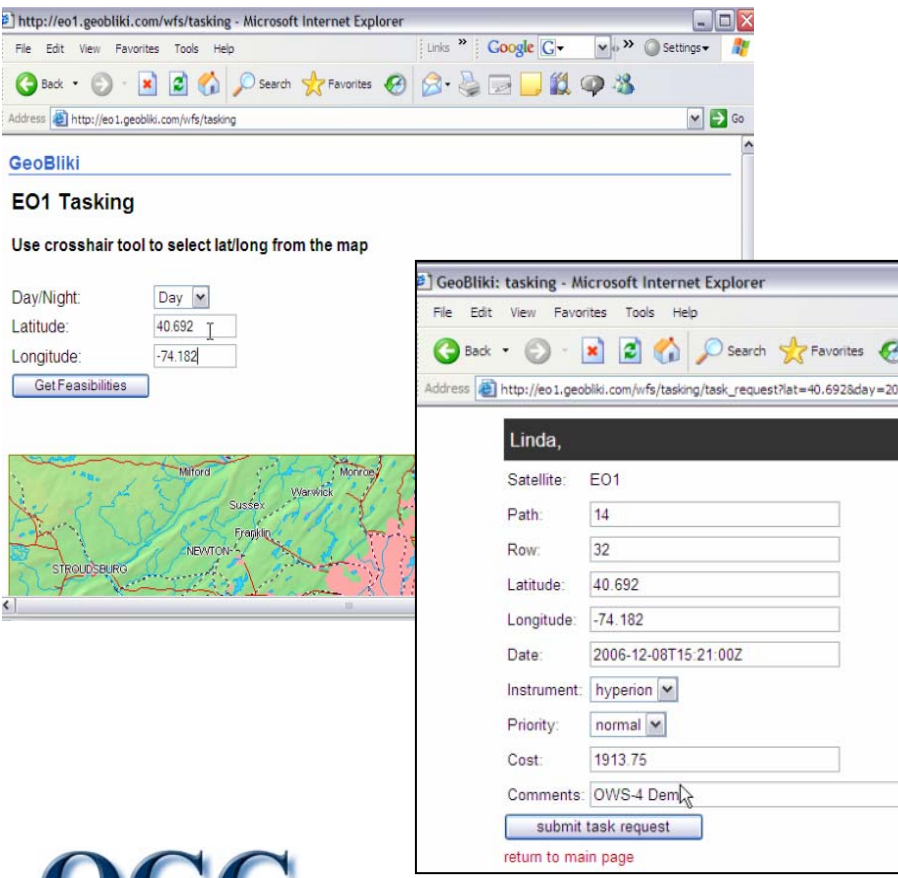

**SPOT**

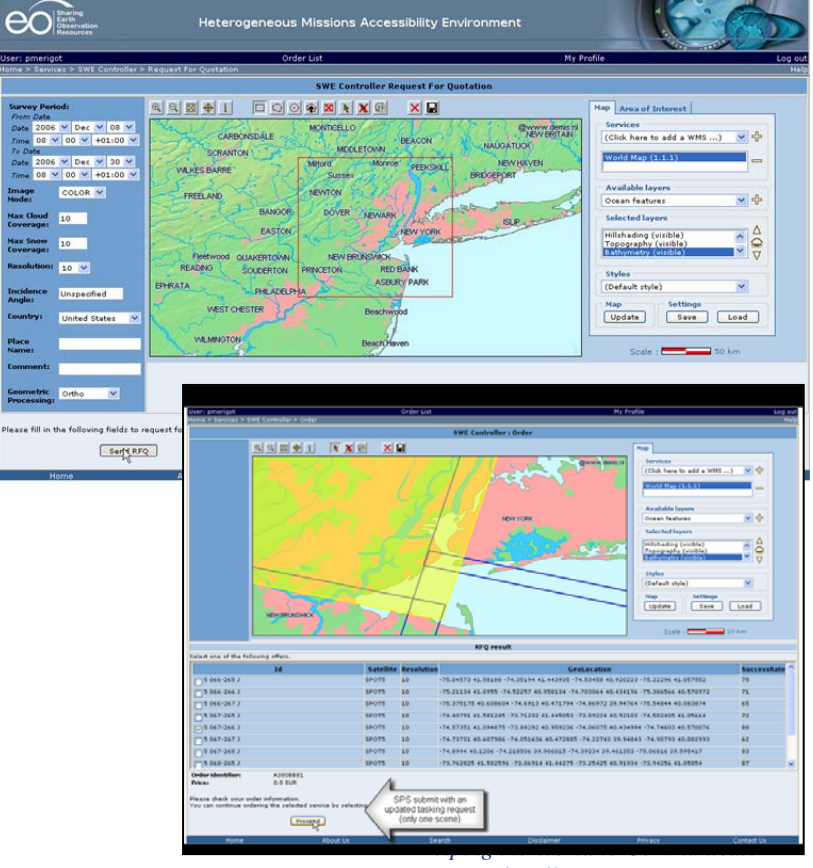

*Geographically*

## 4. Analysis Workflow Processing 4. Analysis Workflow Processing

 Analyst executes GeoBrain BPEL workflow on EO-1 image to derive flood areas using DataFed MapGridOperator Web Processing Service

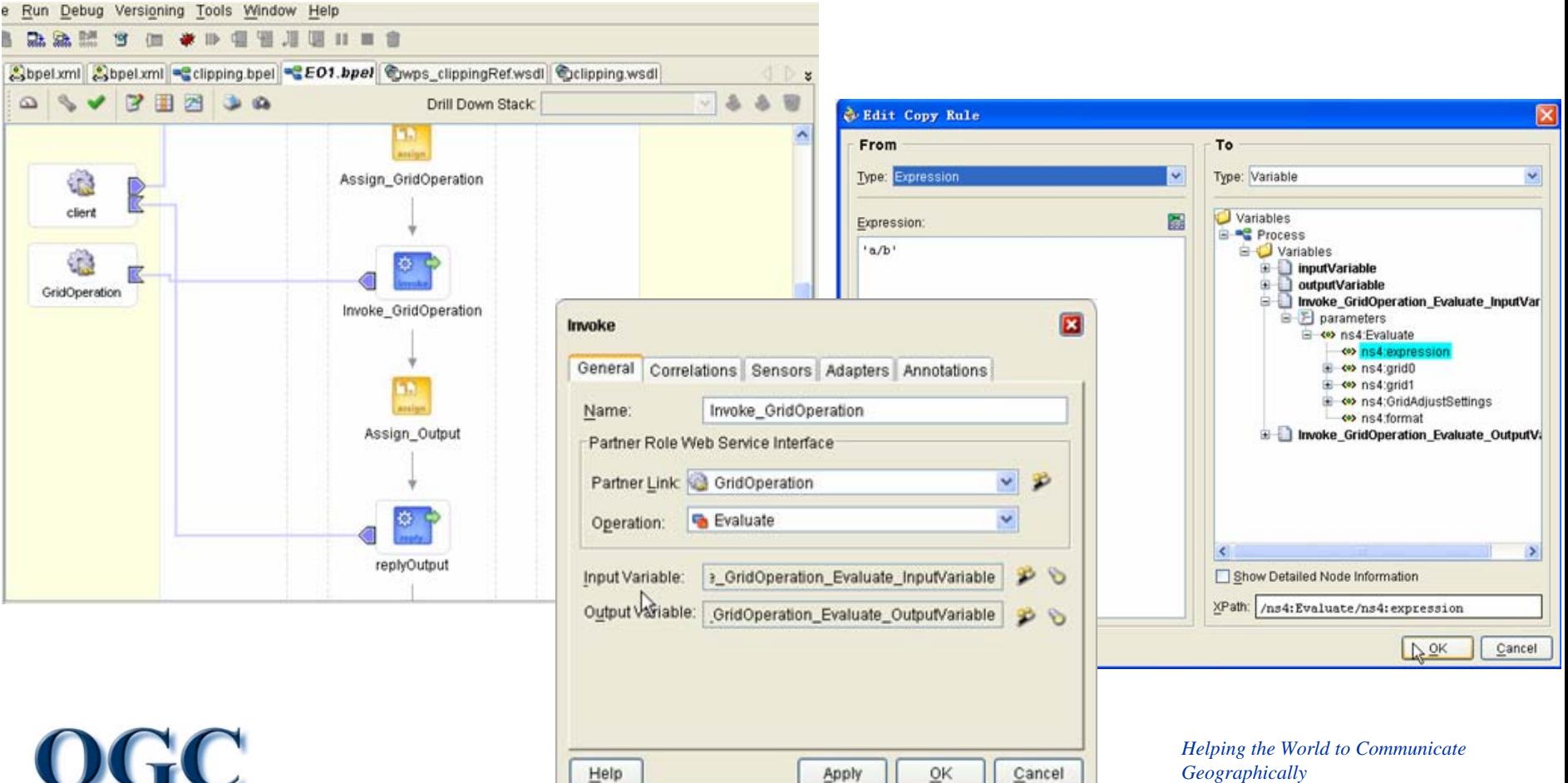

# 5. Decision Support System

### Output of BPEL workflow is available as a Web Coverage Service (WCS)

**Service Service** 

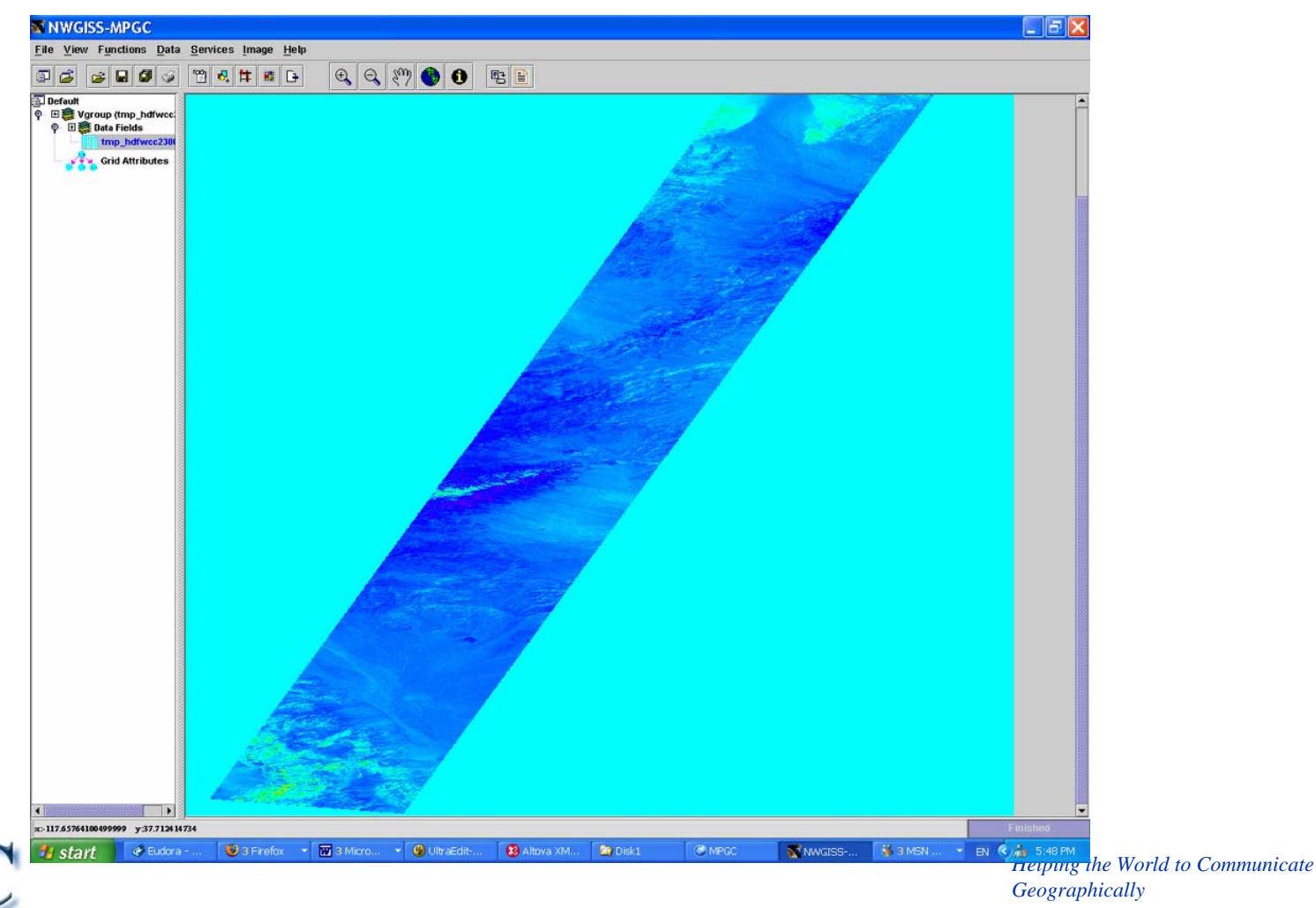

#### Architecture (1)

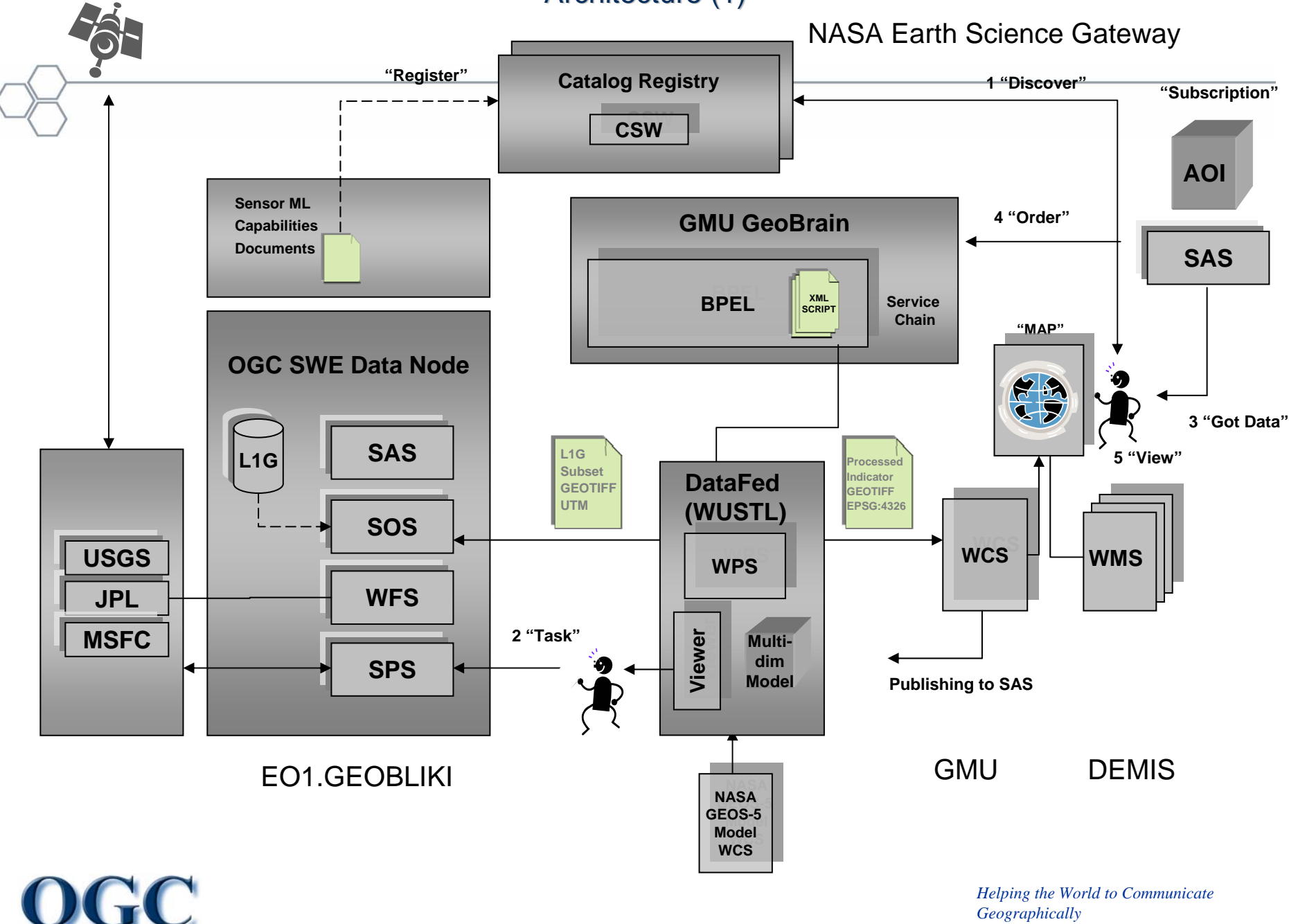

#### Architecture (2) Architecture (2)

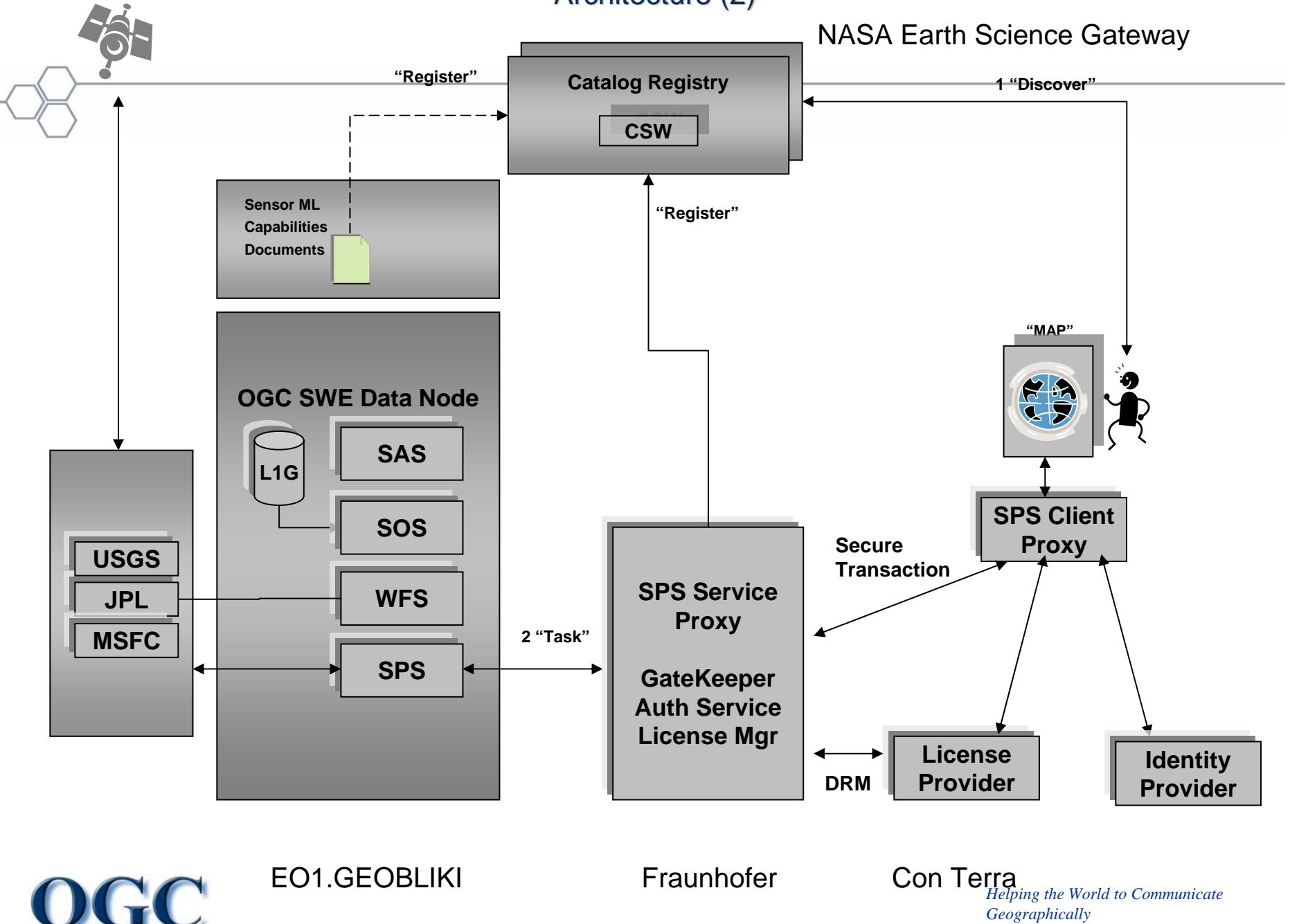

# Future Work

- Applying Geodrm Standards in the Sensor Tasking Step
- •Decoupling Services in BPEL Engine
- Parallel Tasking of Sensors (International Collaboration)
- •On-demand Data Provision to Decision Support Systems

#### OGC OWS-4 EO-1 SWE Demo - 2

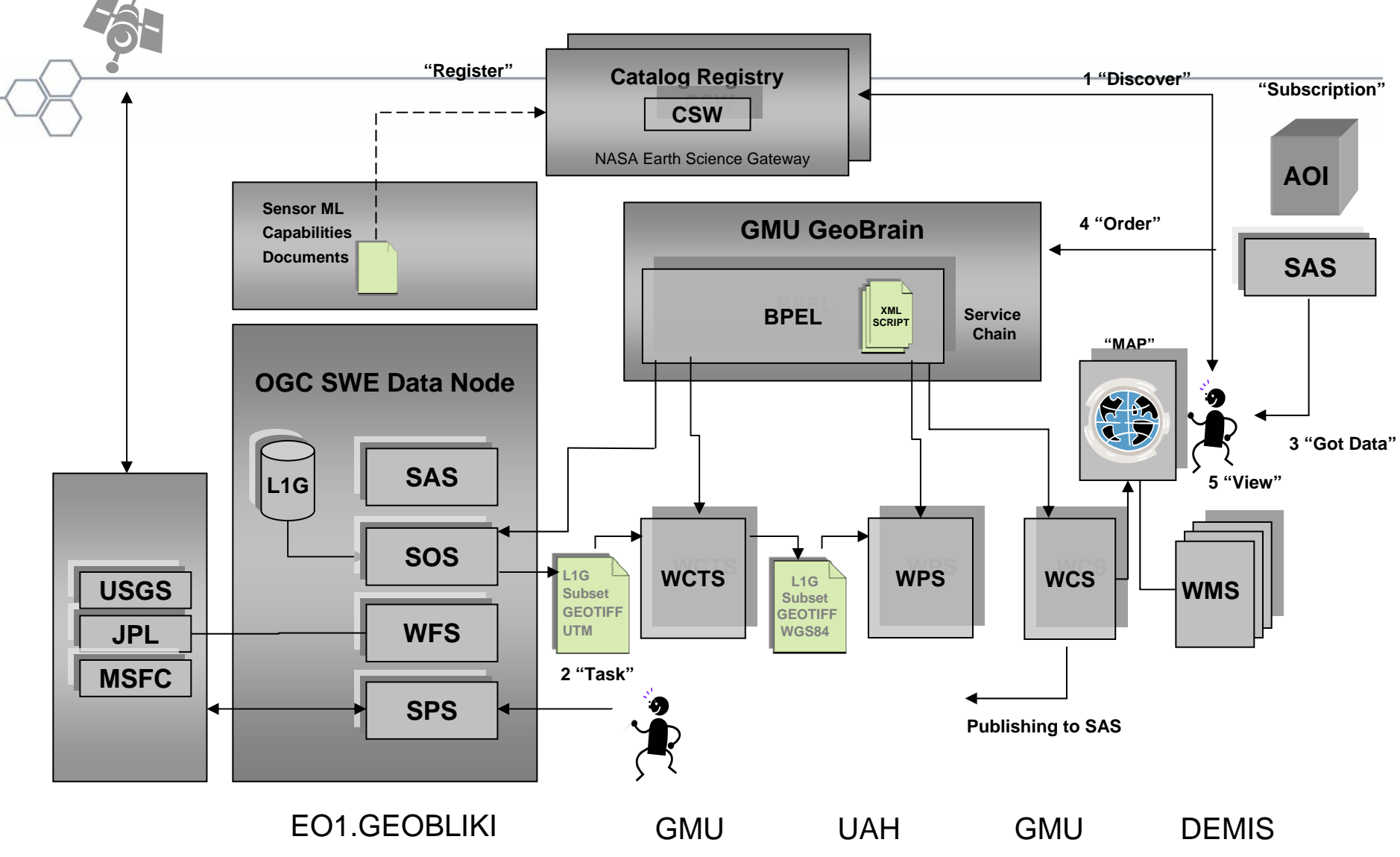

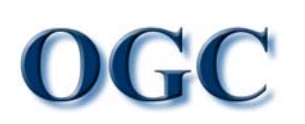

#### EO-1 SWE Demo - 3

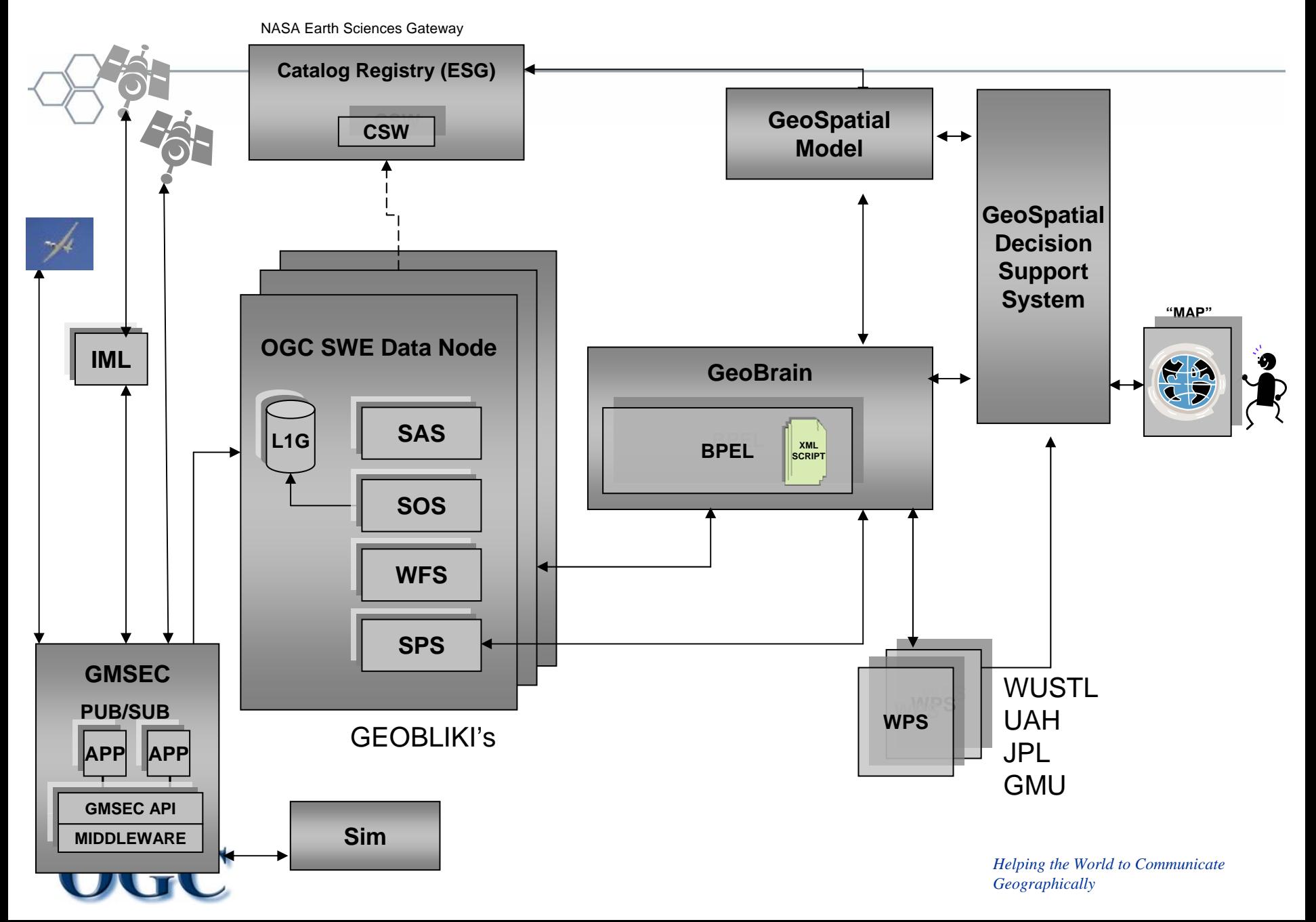

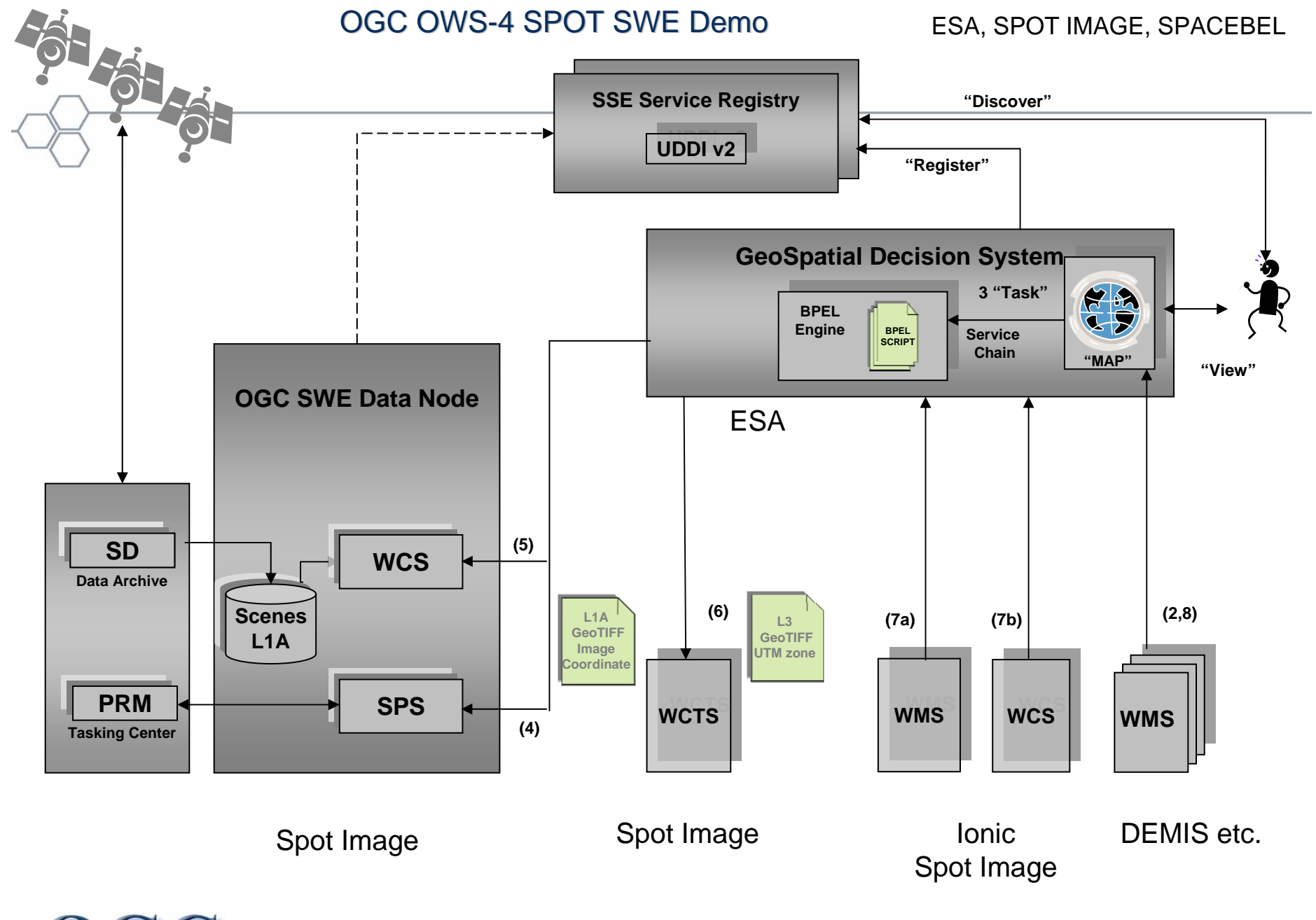

**IGC** 

#### **OGC Potential International Capabilities**

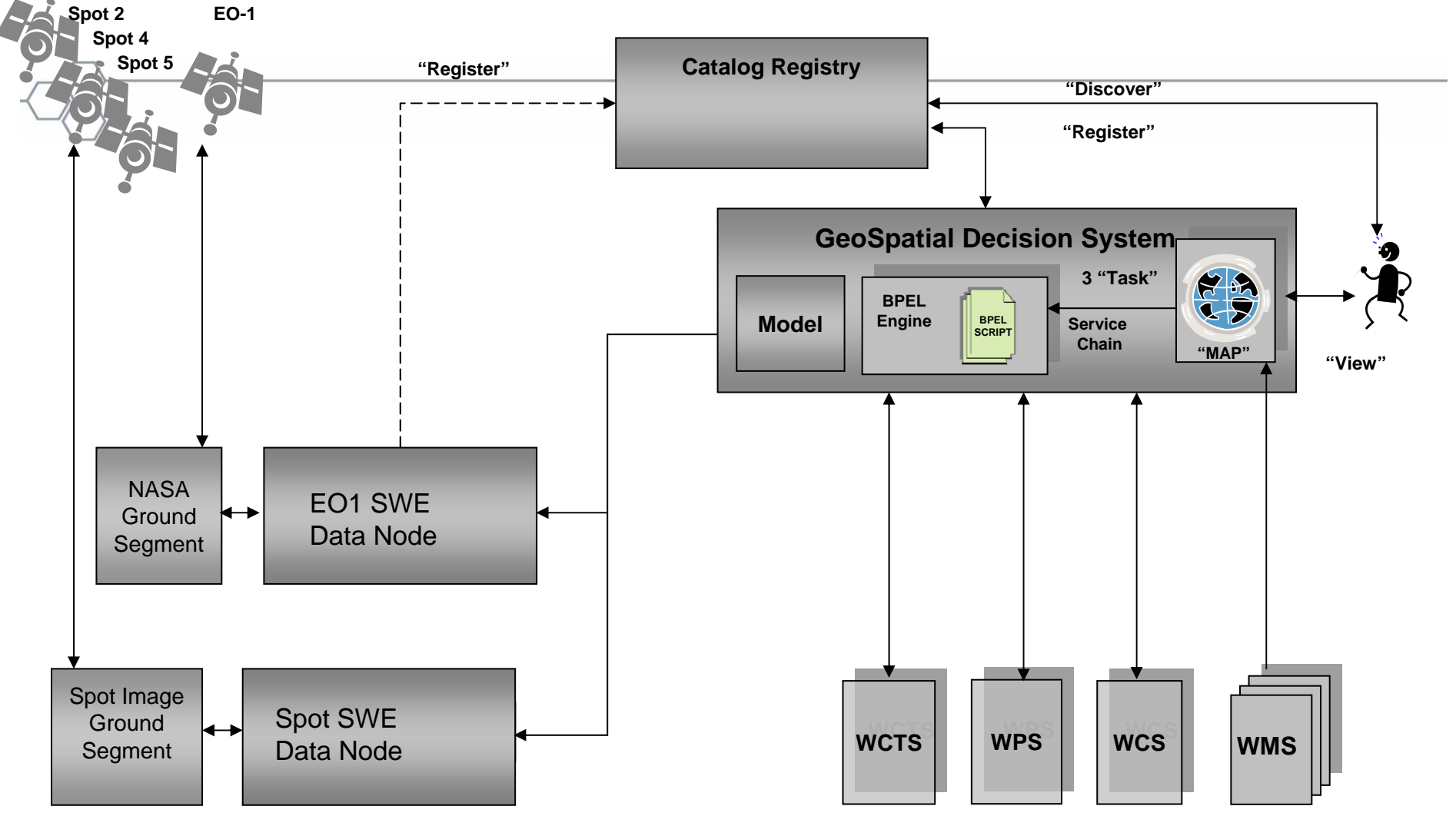

Science Community Web Services

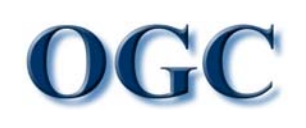

# Links

### • **GMU**

- [http://geobrain.laits.gmu.edu:8098/bpel.](http://geobrain.laits.gmu.edu:8099/bpel)
- **NASA ESG**
	- [http://esg.gsfc.nasa.gov](http://esg.gsfc.nasa.gov/)
- **EO-1 SWE Data Node**
	- [http://eo1.geobliki.com](http://eo1.geobliki.com/)
- **DataFed WPS**
	- <http://webapps.datafed.net/datafed.aspx?>
	- <http://webapps.datafed.net/datafed.aspx?page=OWS4/EODemo>

### • **Spot Tasking**

- [http://hma.eoportal.org](http://hma.eoportal.org/)
- [http://services.eoportal.org](http://services.eoportal.org/)

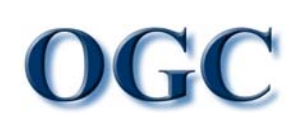

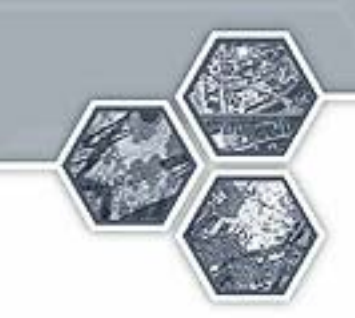

#### **NASA ESG Background Information**

#### NASA Earth Science Gateway (ESG) Conceptual Overview

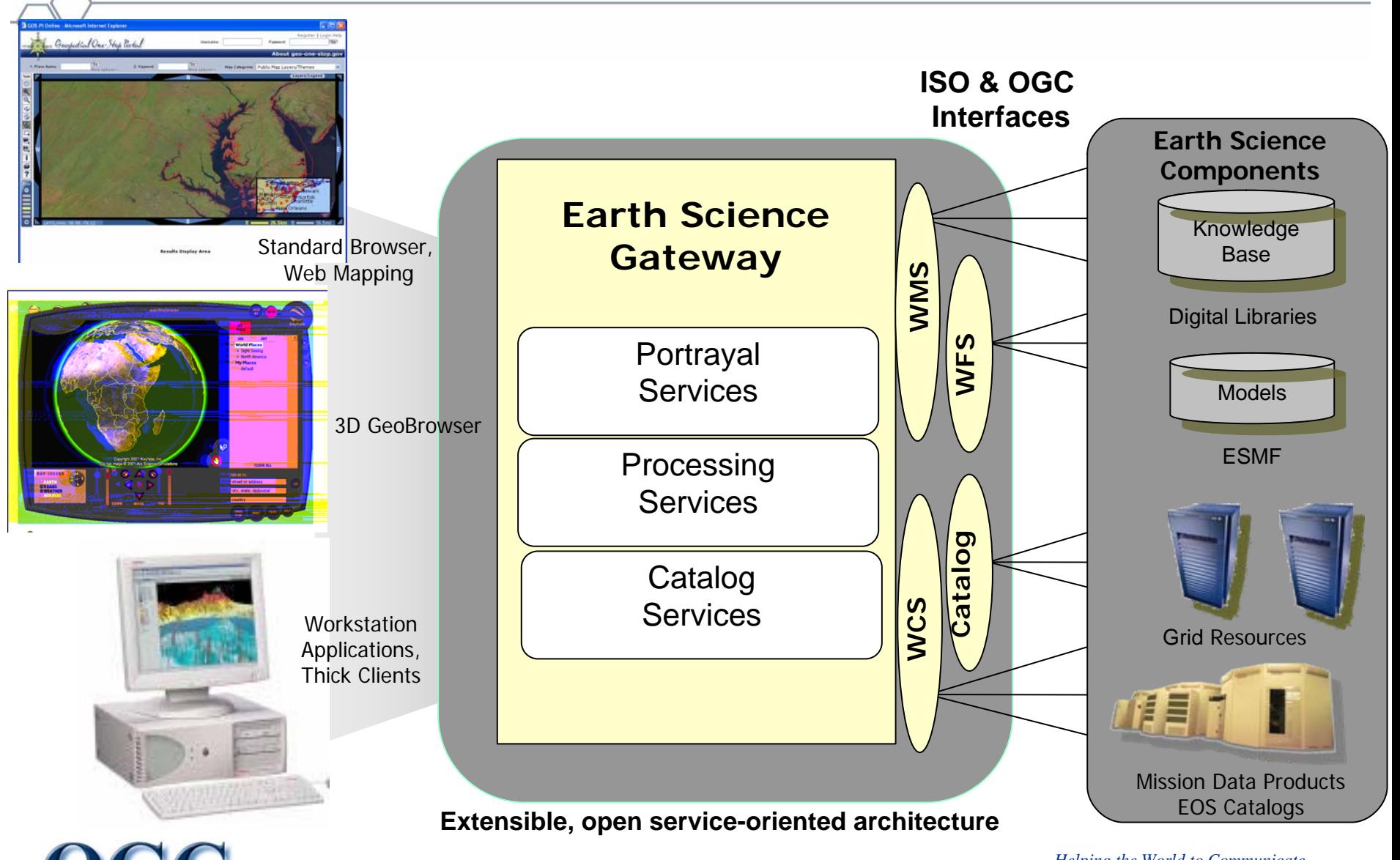

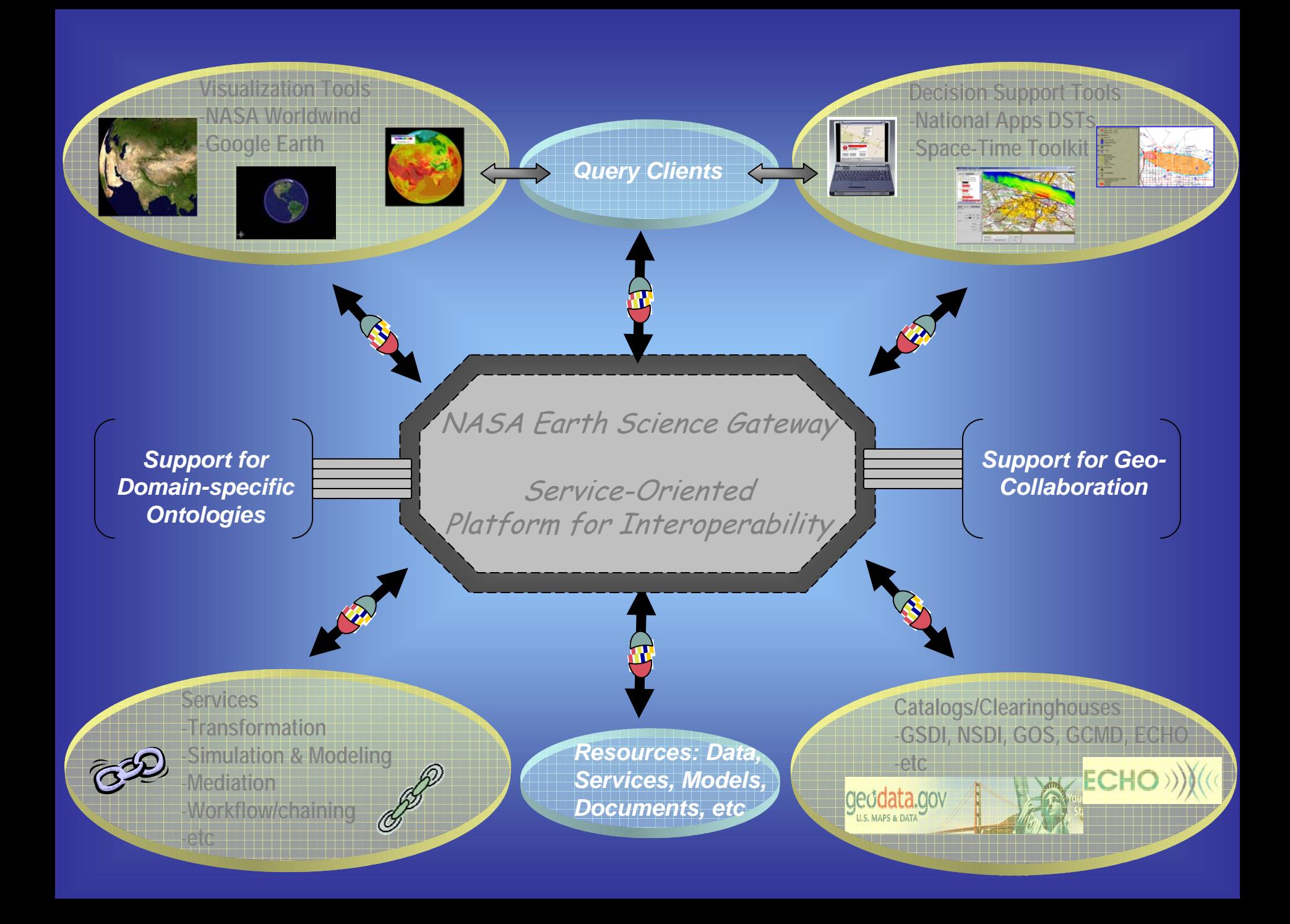

- • **Registering** variety of resources including OGC services (WMS, WFS, WCS, context documents) and earth science resources (documents,contexts, etc).
- • **Harvesting** metadata from OGC services by mapping a service's GetCapabilities response to the latest OGC ebRIM profile.
- **Describing** resources using FGDC and ISO 19115 metadata.
- • **Harvesting** Z39.50-enabled clearinghouse nodes such as the Global Change Master Directory (GCMD) & the Global Spatial Data Infrastructure (GSDI).
- **Querying** other CS-W catalogs such as NASA ECHO.
- • **Accepting queries** (both publish and search) from external software components or services via the OGC CSW interface.
- **Supporting different classification schemes**: including the ISO 19119 topic categories, the NASA national applications, and science research areas.

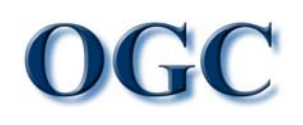

- • **Discovery interface** allowing users to search for geoscience data and services based on resource types (Web services; models;, etc.); topic categories (e.g., agriculture, oceanography); keywords; time and date; or geographic location (specified as a place name, or as a place on a map). ESG allows searches not only against its own list of resources, but the GSDI Clearinghouse as well.
- • **Publishing interface** allowing users to advertise resources. For each resource, the publishing process assembles one or more metadata records from the online service description; from a metadata record referred to by a URL; or from user input.
- **Viewer interface** providing controls to zoom and pan; manipulate layers; identify data values behind the view; transform the view to a variety of coordinate reference systems; and others. The viewer exercises the OGC Web Map Service (WMS) to retrieve visual "layers" from remote servers and to display them in a single view.

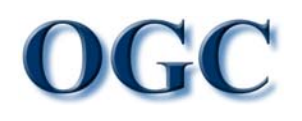

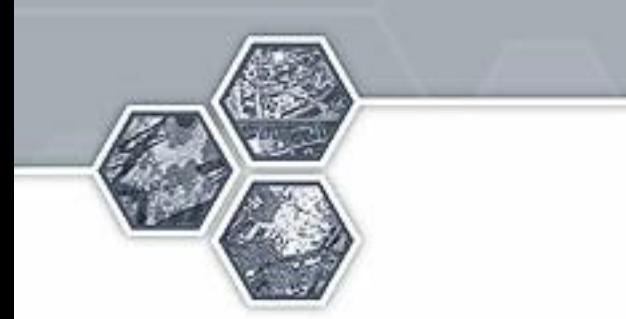

### DataFed Background Information

#### **Federated data system Federated data system - DataFed DataFed**

The Data Federation is a web-based infrastructure for distributed data access and collaborative processing/analysis of air quality and atmospheric data. (*Husar*) [et al., 2004\)](http://datafedwiki.wustl.edu/index.php/2006-06-28:Interop_of_WS_Access_and_Process)

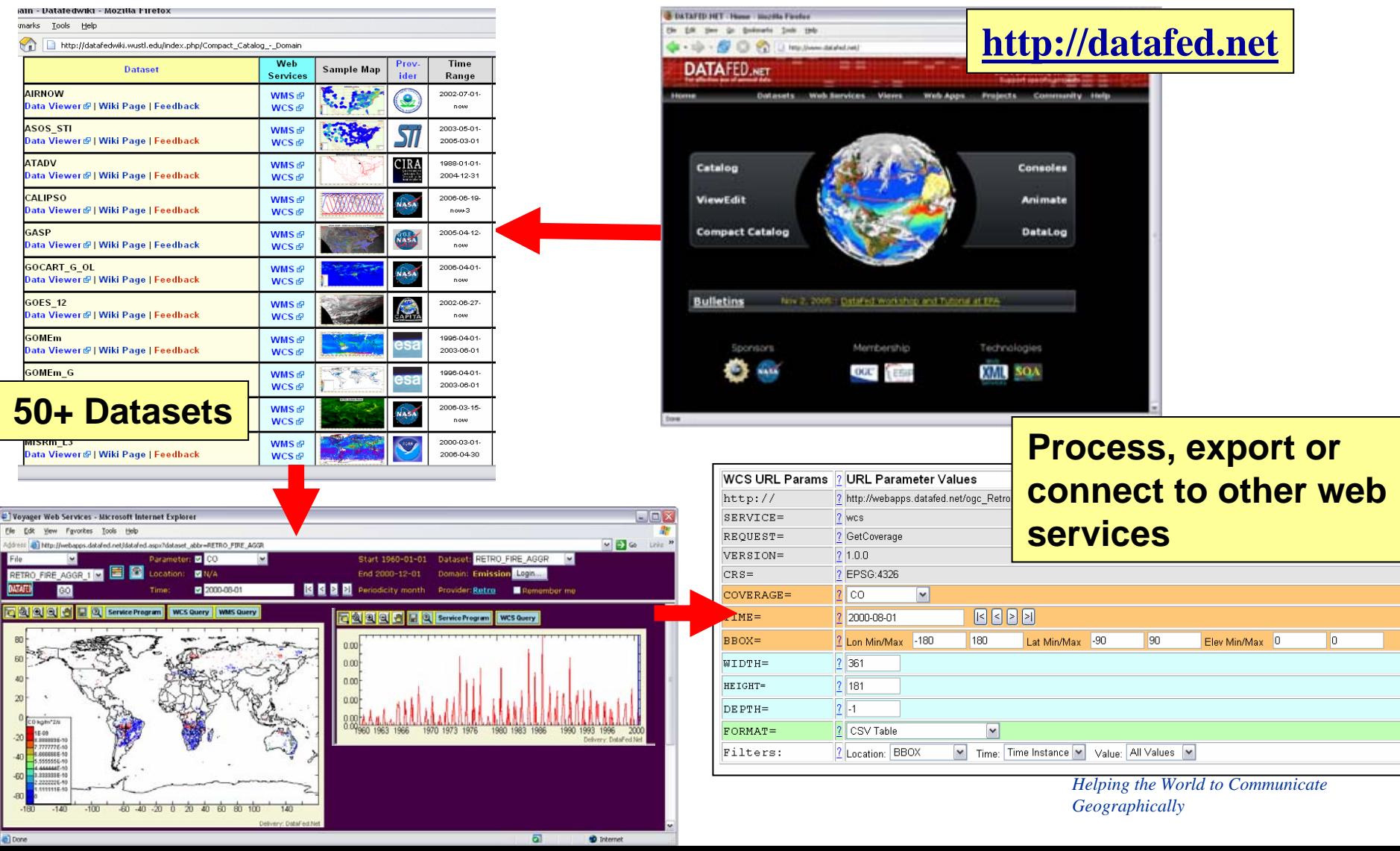

### DataFed Processing Services

• MapGridOperator - conducts a mathematical operation on two input grids and generates a third grid as output

### **Process Service Inputs**

- Grid 1 (GeoTiff, netCDF, …)
- Grid 2 (GeoTiff, netCDF, …)
- Selected Operation (add, subtract, …) or user defined expression
- Spatial bounding box in which operation should be executed
- Spatial resolution of the output grid (# rows, columns)

### **Process Service Output**

• Grid (GeoTiff, netCDF, …)

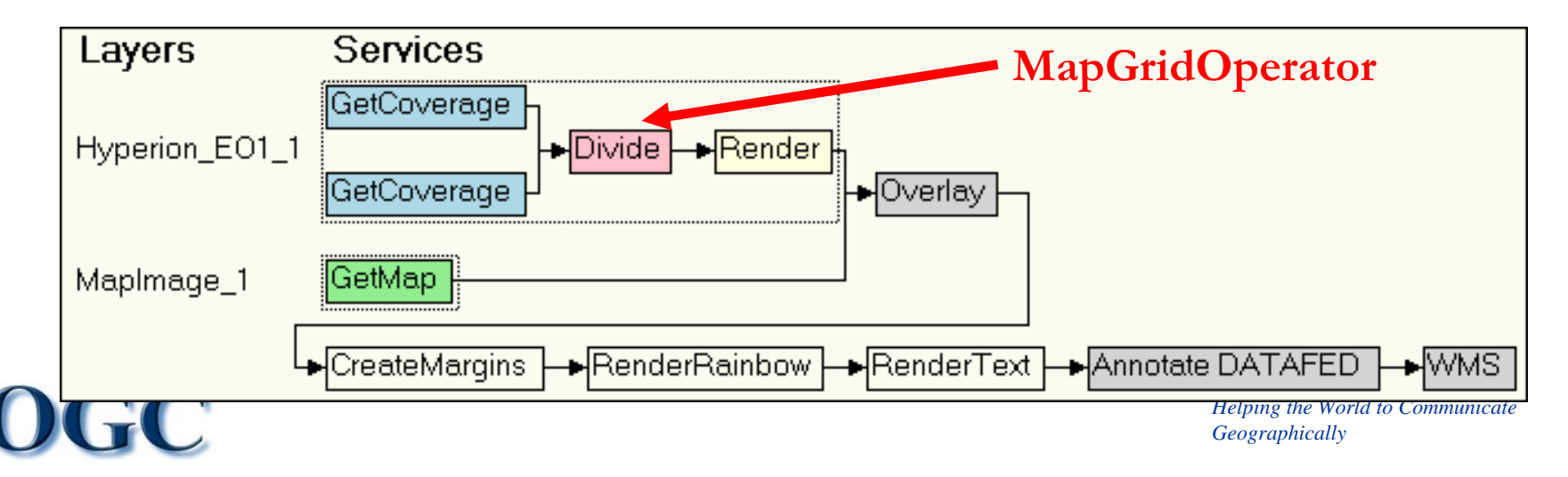

# DataFed Processing Services

• OGC WPS interface is built on top of SOAP/WSDL processing service

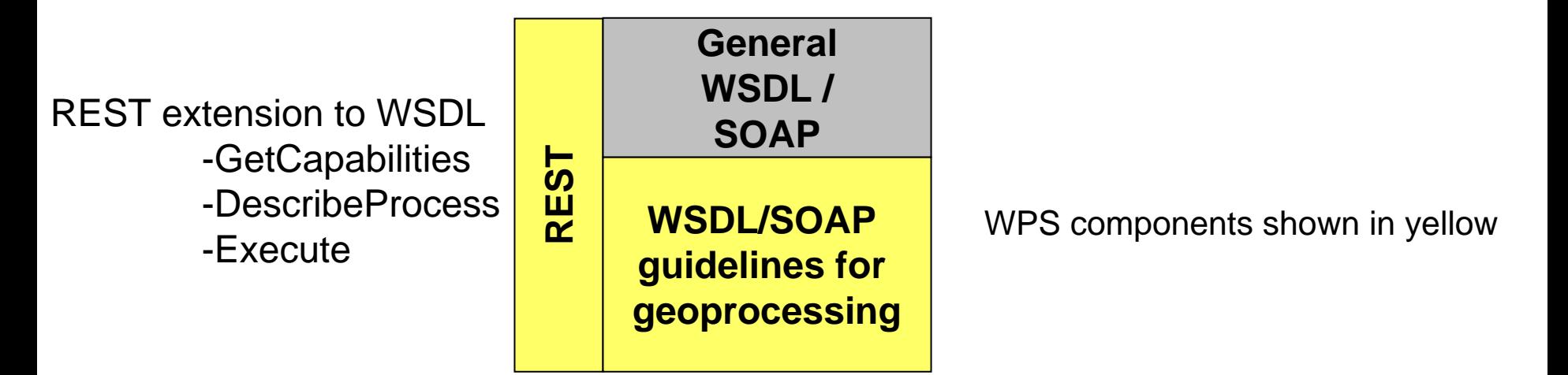

*Helping the World to Communicate* Geoprocessing "application profile" for WSDL/SOAP -provide WSDL restrictions -standardized schemas for data types (for example, might define a GML for WSDL, specify that netCDF files using the CF 1.0 convention, etc.)

*Geographically*

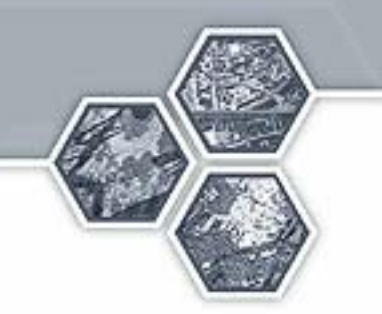

### **SPOT Background Information**

### **SSE BPEL SWE Controller**

### • Built on the Service Support Environment (SSE)

([http://services.eoportal.org](http://services.eoportal.org/)):

SWE Controller Service (Virtual SPS):

- •• implements the service chain SPS $\rightarrow$  WCS  $\rightarrow$  WCTS  $\rightarrow$  WMS.
- •is accessible via the SSE portal web pages and a separate SOAP-binding Web service interface.

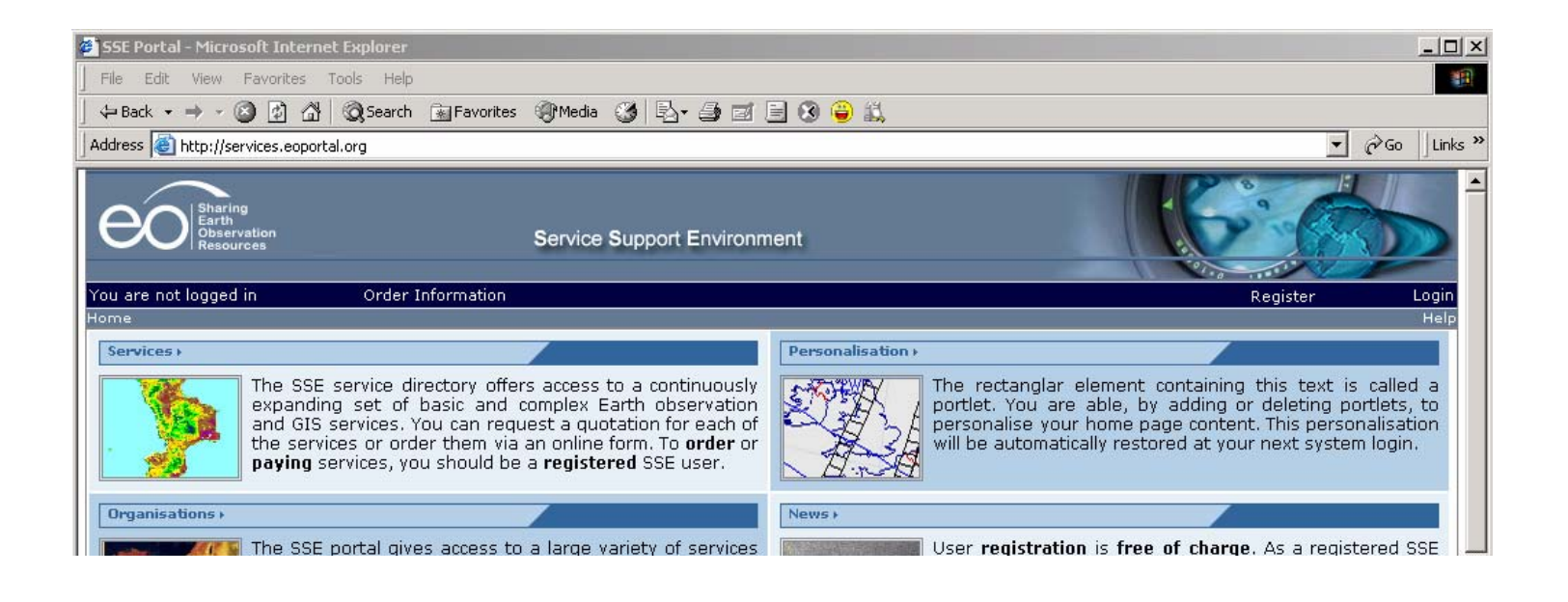

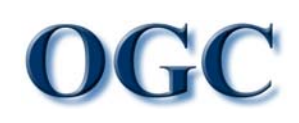

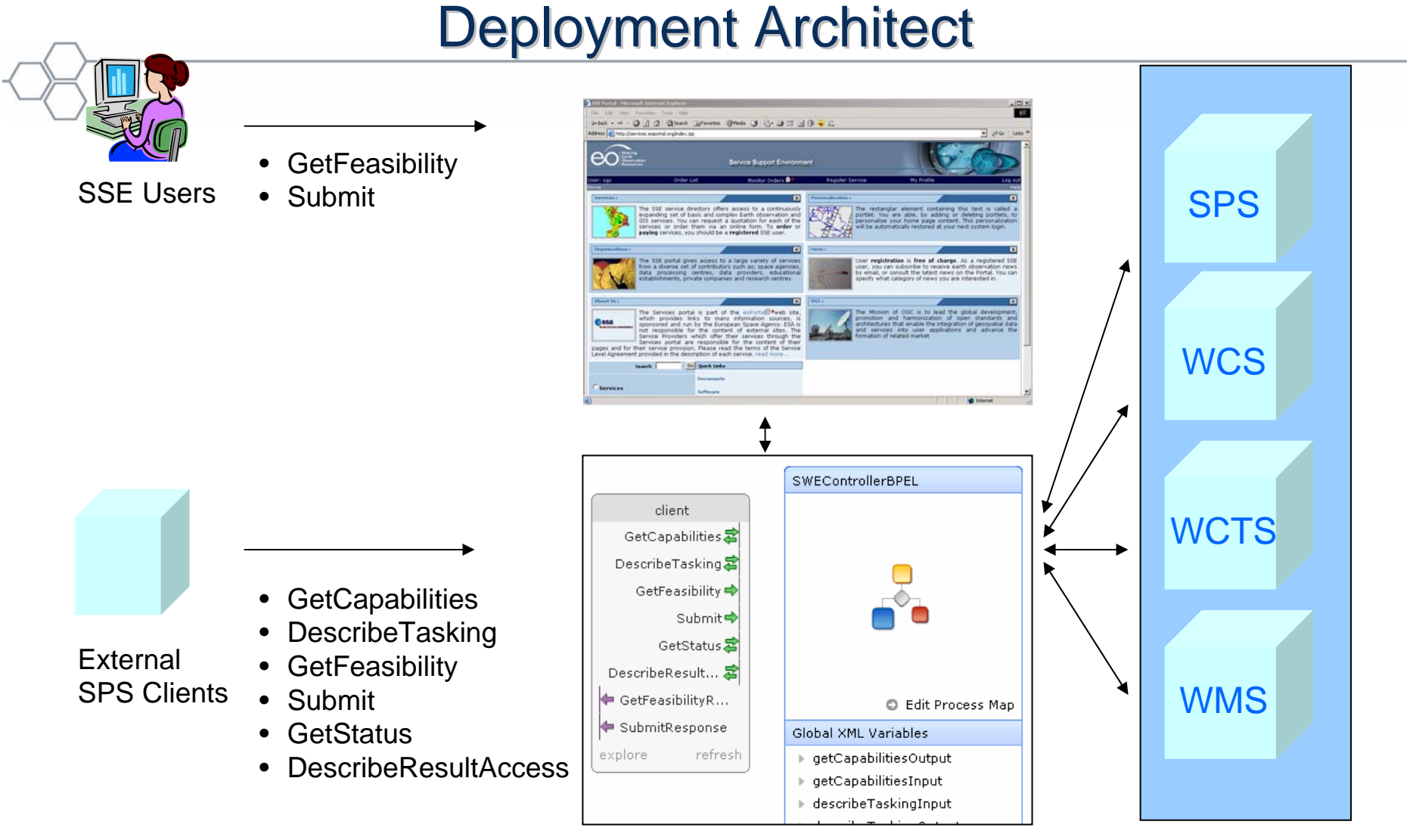

BPEL SWE Controller

Spot Image **Services** 

### Service Chain BPEL Diagram

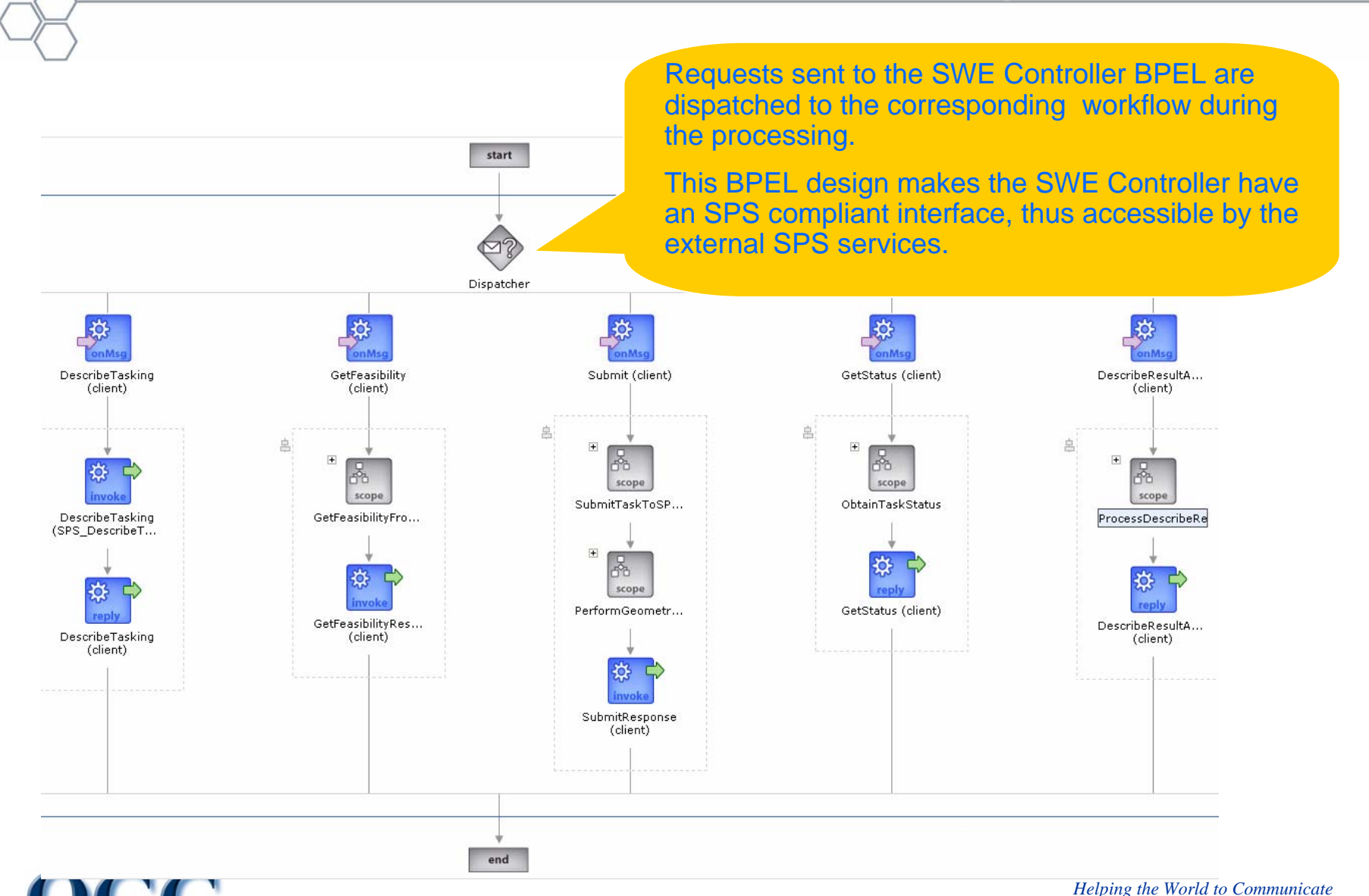

*Geographically*

# Service Chain BPEL Diagram

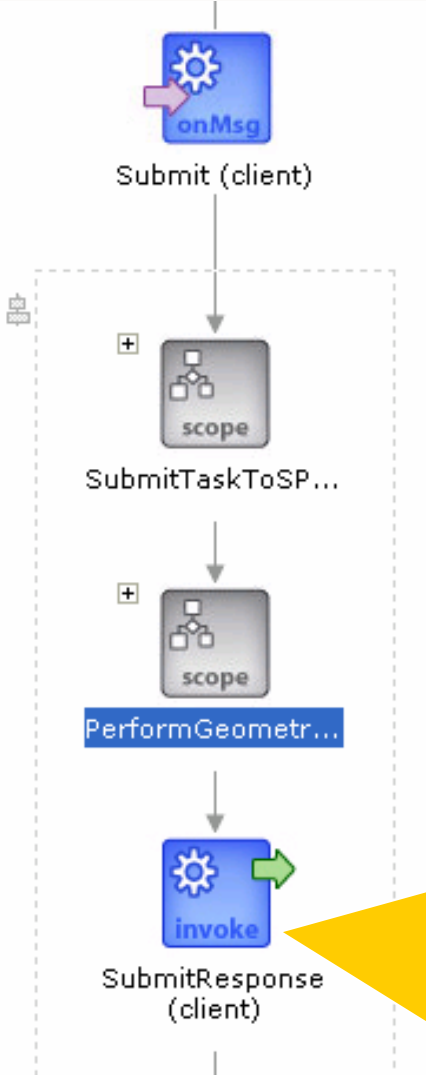

On reception of a Submit request that requires geometric processing on the planning image, the SWE Controller BPEL will firstly submit a plan to the SPS service. And when the plan finishes, it requests the WCTS service for the geometric processing on the image.

#### Notes:

- $\blacktriangleright$  Geometric processing is performed asynchronously. This means the Submit requester receives the SubmitResponse as soon as the plan is accepted by the SPS service.
- ¾ GetStatus and DescribeResultAccess requests are applied to get known when the final image is available and how it can be accessible.

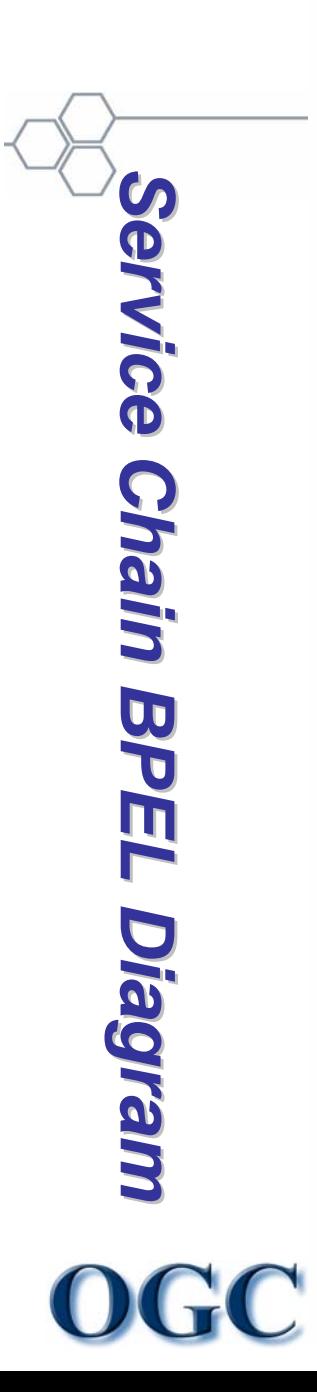

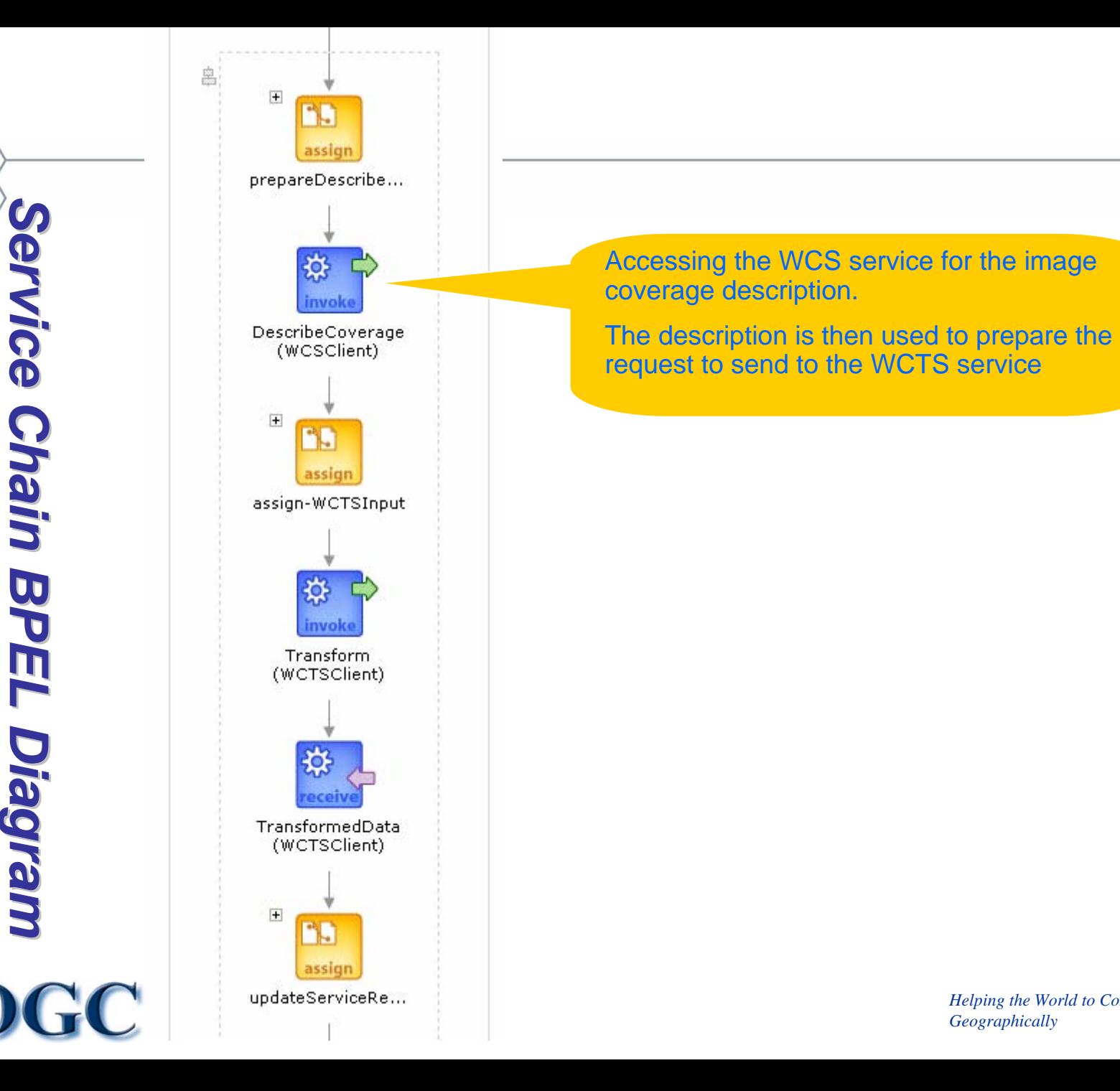

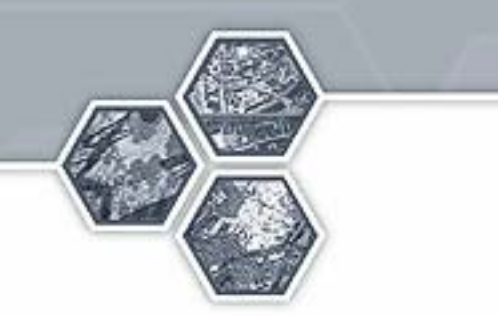

### **GeoBrain Background Information**

# **GeoBrain**

- GeoBrain ([http://geobrain.laits.gmu.edu](http://geobrain.laits.gmu.edu/))
	- A Web Service based geospatial knowledge system
		- $\bullet$  Produce the user specific data products by creating and executing geospatial process models (service chain/workflow)

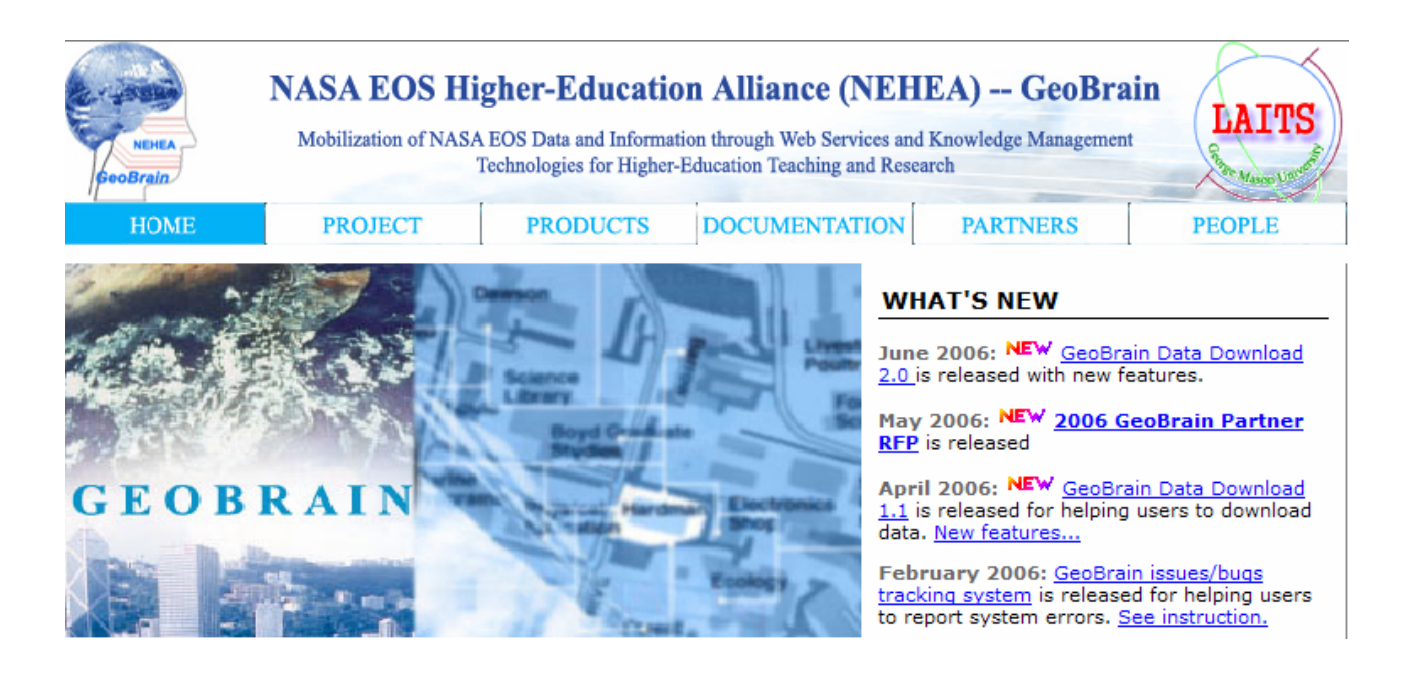

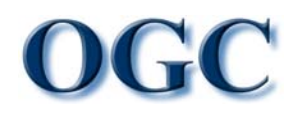

- • Based on the mainstream standards
	- BPEL, WSDL, WSIF, Xalan, Xerces, UDDI, AXIS, SOAP, JNDI, J2EE (servlets/EJBs/JSPs), Jetspeed (Portlets) and JMX. It runs on top of popular application servers, such as Tomcat, J2EE, JBoss, Weblogic and WebSphere.
- $\bullet$  "Deploy it".
	- WSDL-based web services and BEPLE-based web services chain can be deployed in BPELPower, where their validations are checked.
- "Try it".
	- WSDL-based web services and BEPLE-based web services chain can be executed in BPELPower dynamically. Different invocations (e.g., HTTP POST/GET, SOAP document/rpc, etc.) are well supported.
- See detail at [http://geobrain.laits.gmu.edu:8098/bpel.](http://geobrain.laits.gmu.edu:8099/bpel)

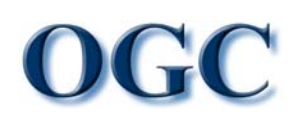

#### BPELPower – Service Chain Engine

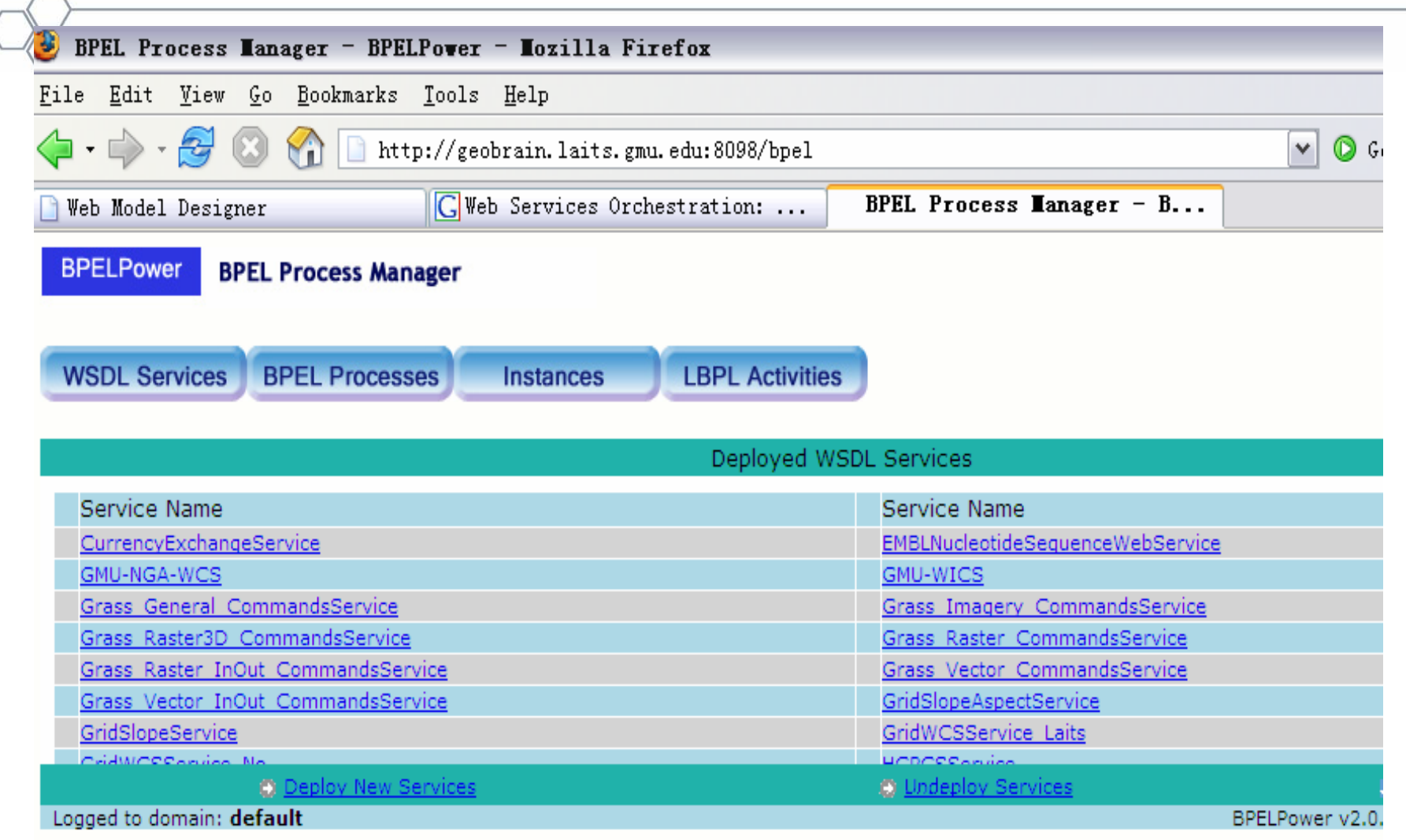

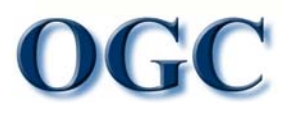

 $\prec$ 

#### BPEL Diagram of OWS4 SWE Demo

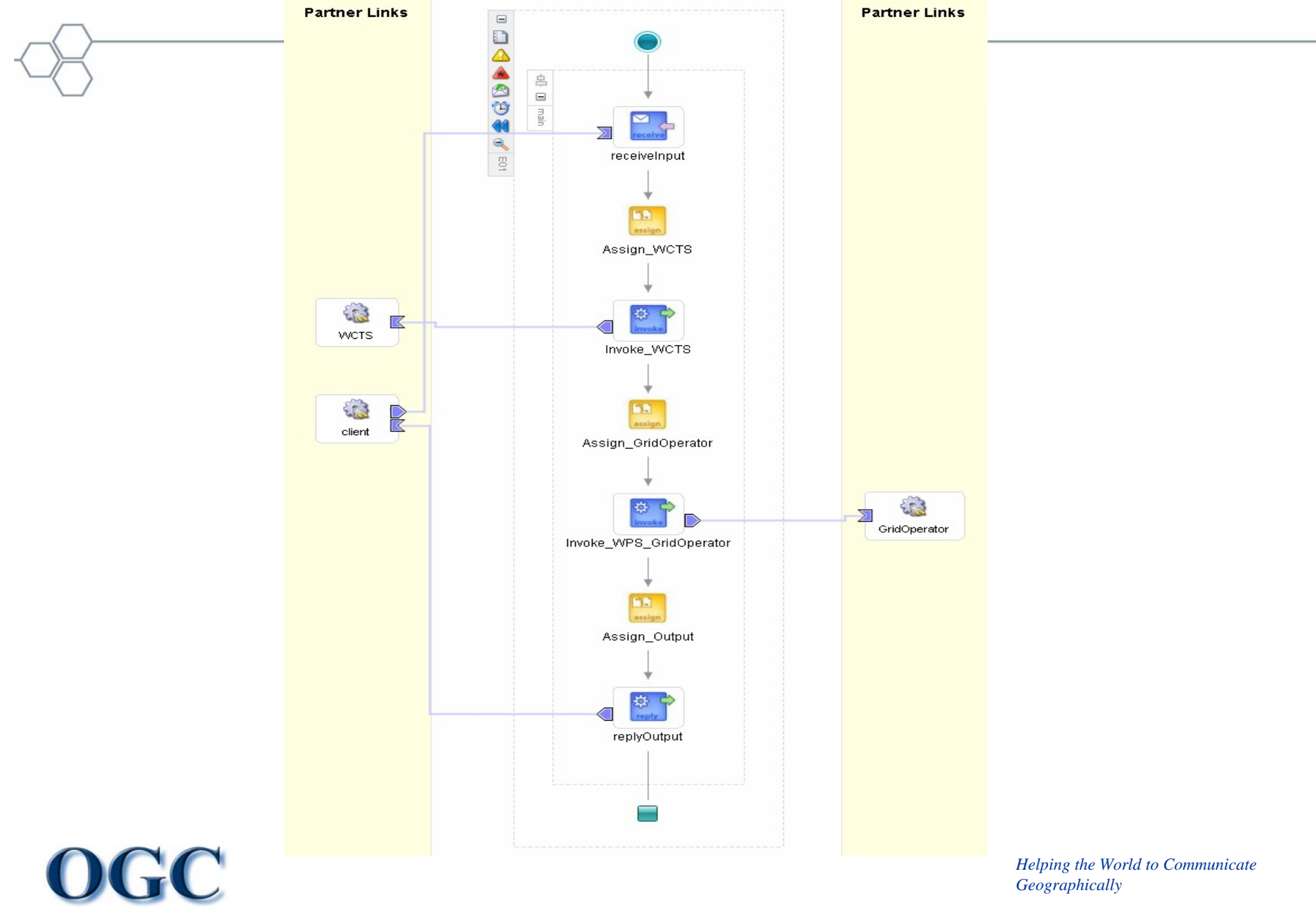

*Geographically*

### EO Demo Participants

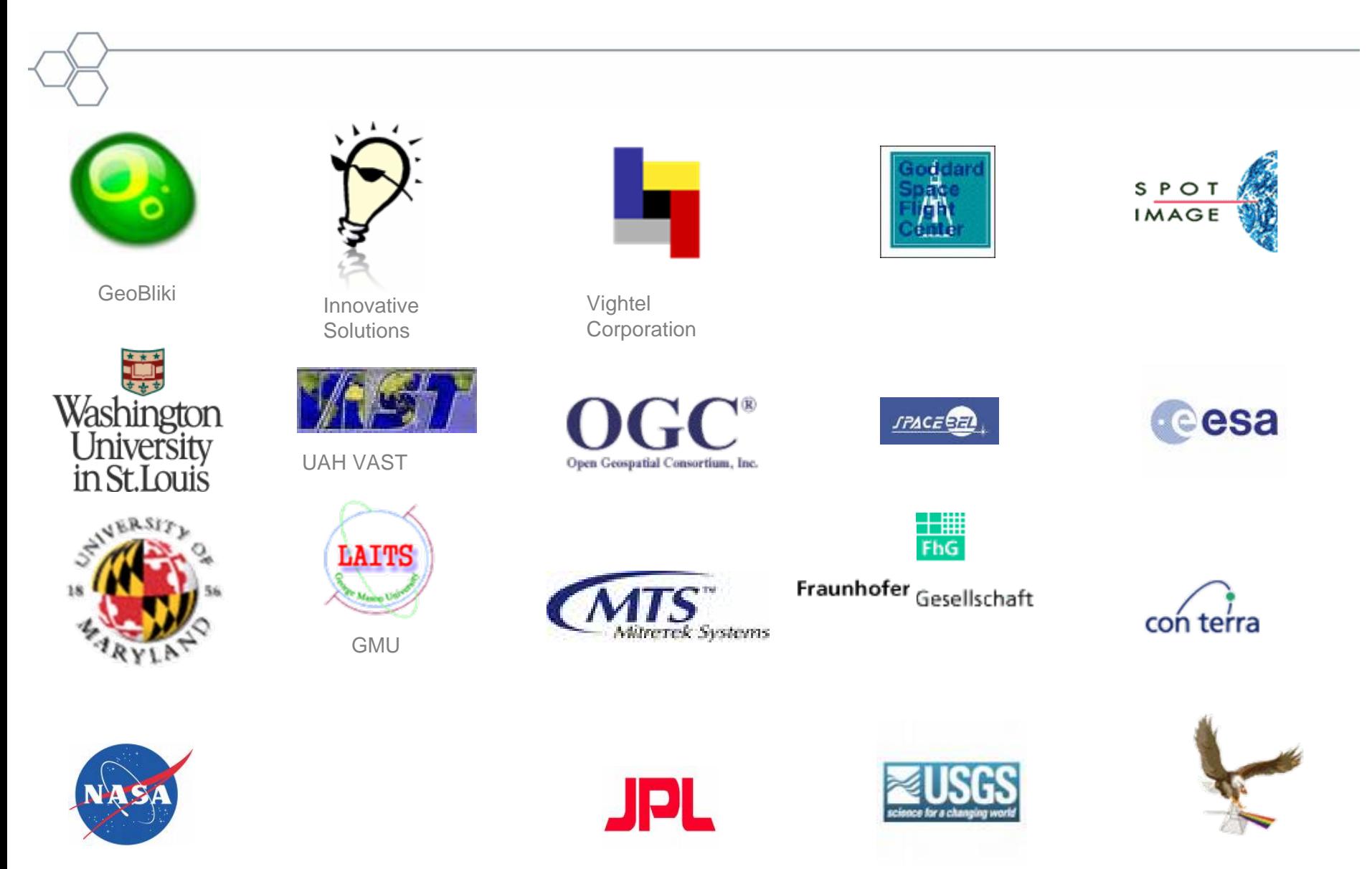